#### **РАБОТА 2.07**

# **ЭЛЕКТРОМАГНИТНЫЕ КОЛЕБАНИЯ В ПАРАЛЛЕЛЬНОМ LC-КОНТУРЕ**

#### **Задача**

Для параллельного LC-контура измерить и вычислить следующие величины:

- 1. логарифмический декремент затухания, добротность в режиме свободных затухающих колебаний;
- 2. резонансную частоту, ширину полосы пропускания, добротность в режиме вынужденных колебаний;
- 3. сравнить значения добротности, полученные в п.1 и п.2; исследовать зависимость названных величин от параметров контура.

#### **Введение**

**Свободные колебания в идеальном контуре** [3, c.259-262]. Электрические колебания могут возникать в цепи, составленной из конденсатора емкостью **С** и катушки индуктивности **L**. Такую цепь называют колебательным контуром. В процессе колебаний периодически изменяются заряд **q** и напряжение на обкладках конденсатора **U<sup>c</sup>** , сила тока **i = dq / dt** , текущего через катушку (t - время) и напряжение на ней **UL**. Колебания представляют собой взаимные превращения энергии из электрической в магнитную.

Для мысленной модели параллельного контура (рис.1) напряжения на конденсаторе

$$
U_C = \frac{q}{C} \text{ и на индуктивности } U_L = L \frac{di}{dt} = L \frac{d^2q}{dt^2} \text{ в сумме равны нуло:}
$$
\n
$$
L \frac{d^2q}{dt^2} + \frac{q}{C} = 0. \tag{1}
$$
\n
$$
q = q_m \cos \omega_o t,
$$

Решение этого уравнения (2)

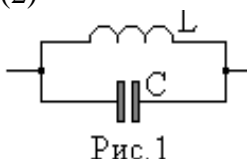

где  $\omega_{\rm o} = 1/\sqrt{{\rm LC}}$ - собственная частота колебательного контура;  ${\rm q_m}$  амплитуда колебаний. Период колебаний связан с частотой соотношением  $T = 1/f = 2\pi/\omega$ .

Следовательно,  $T = 2\pi\sqrt{LC}$ . .  $(3)$ Ввиду того, что напряжение на конденсаторе  $U_C = q / C$ , имеем

$$
U_C = \frac{q_m}{C} \cos \omega_0 t = U_m \cos \omega_0 t.
$$
 (4)

Таким образом, в мысленной модели контура (рис.1) заряд конденсатора, напряжение на его обкладках, а также ток через катушку индуктивности и напряжение на ней изменяются со временем по гармоническому закону. Такие колебания называются незатухающими.

**Свободные затухающие колебания** [3, c.262-265]. В реальном контуре не вся энергия испытывает взаимные превращения из электрической в магнитную форму. Часть ее расходуется на нагревание деталей контура током и на излучение электромагнитных волн, поэтому свободные колебания затухают со временем. Для учета этих потерь в мысленную модель контура вводят резистивный элемент **R** (рис.2).

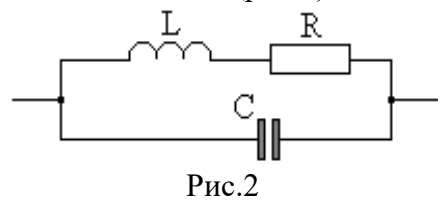

В случае не слишком высоких частот, когда мощность излучения электромагнитных волн ничтожно мала, энергия теряется в проводах катушки и контура. В реальной цепи

последовательно с L можно включить резистор, тем самым искусственно увеличивая сопротивление **R**.

Если такой контур на короткое время подключить к источнику напряжения, то конденсатор С зарядится, и после отключения источника в контуре возникнут затухающие колебания. Их уравнение можно получить исходя из того, что сумма напряжений на конденсаторе, индуктивности и сопротивлении равна нулю (внешнее напряжение не приложено, источник отключен). Для этого достаточно добавить в уравнение (1) значение

падения напряжения на омическом сопротивлении  $U_R = R \cdot i = R \frac{dq}{dt}$ :

$$
L\frac{d^2q}{dt^2} + R\frac{dq}{dt} + \frac{1}{C}q = 0.
$$
\n<sup>(5)</sup>

Решив это уравнение и перейдя от заряда конденсатора к напряжению на нем, как это было слелано выше в уравнении (4), получим для случая  $R^2/4L^2 < 1/LC$ 

$$
u_C = U_0 e^{-\beta t} \cos(\omega t + \alpha). \tag{6}
$$

Такие колебания называют затухающими. Здесь введены следующие обозначения:

$$
\omega = \sqrt{\omega_o^2 - \beta^2} \tag{7}
$$

ω - частота затухающих колебаний, меньше собственной частоты ω.;

$$
\beta = \frac{R}{2L} \tag{8}
$$

β - коэффициент затухания.

Зависимость напряжения конденсатора от времени для такого случая показана на рис.3. Если затухание велико, то есть  $R^2/4L^2 > 1/LC$ , свободные колебания в контуре не возникают; имеет место так называемый апериодический разряд конденсатора.

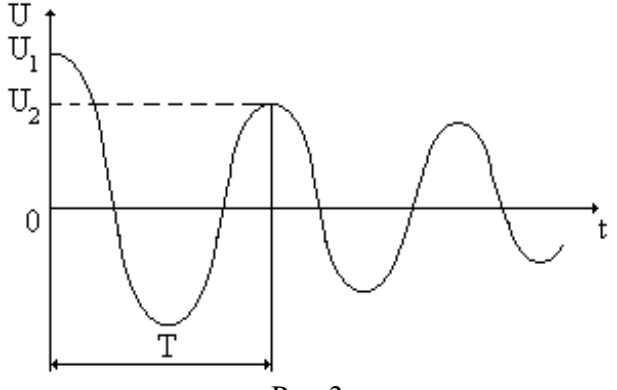

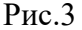

Величину, обратную коэффициенту затухания,  $\tau = 1/\beta$  называют постоянной времени затухания (или просто временем затухания).

Принято также характеризовать затухание колебаний логарифмическим декрементом затухания, который определяется формулой

$$
\lambda = \ln \frac{U_1(t)}{U_2(t+T)} = \beta \cdot T. \tag{9}
$$

При вычислении  $\lambda$  удобно выбирать напряжения  $U_1(t)$  и  $U_2(t+T)$  как два последовательных максимальных значения, отстоящие друг от друга на время Т. Колебательный контур часто характеризуют его добротностью  $Q$  - безразмерной величиной, которая определяется отношением значения энергии, запасенной в контуре, к значению энергии, рассеянной за период.

Практически удобно для вычисления добротности использовать формулы

$$
Q = \frac{\pi}{\lambda} = \frac{\omega}{2\beta} \tag{10}
$$

(в соответствии с формулой (9)  $\lambda = \beta T$ ). Если затухание мало ( $\beta \ll \omega_0$ ), можно положить  $\omega = \omega_{\rm o} = 1/\sqrt{{\rm LC}}$  , тогда

$$
Q \approx \frac{\omega_o}{2\beta} = \frac{1}{R} \sqrt{\frac{L}{C}} \tag{11}
$$

Вынужденные колебания в контуре возникают, если к контуру подключают источник периодических колебаний. Когда частота такого внешнего воздействия приближается к частоте  $\omega_0$ , наступает резонанс.

В этой работе изучается резонанс в параллельном контуре, через который пропускается гармонический ток i неизменной амплитуды, но регулируемой частоты (контур, подключенный к генератору тока). Постоянство амплитуды тока достигается последовательным включением резистора большого сопротивления, или, как это показано на рис.4, конденсатора малой емкости С1.

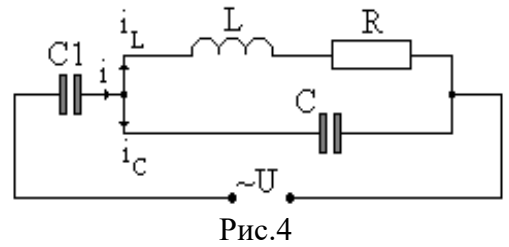

Качественно легко предсказать, как зависит напряжение на контуре от частоты. При очень малых частотах оно равно Ri, так как конденсатор не проводит постоянного тока, а индуктивность не препятствует его прохождению. При достаточно больших частотах падение напряжения на контуре тоже невелико, так как в этом случае не препятствует прохождению тока конденсатор. Поэтому, зависимость напряжения на контуре от частоты имеет вид, примерно изображенный на рис.5. Такую кривую называют резонансной кривой. В соответствии с традицией по вертикали отложено не само напряжение, а отношение напряжения к его максимальному (резонансному) значению  $U/U_p$ .

Резонансная частота оказывается несколько меньшей собственной частоты  $\omega_{\circ}$ , но очень близкой к ней. В первом приближении

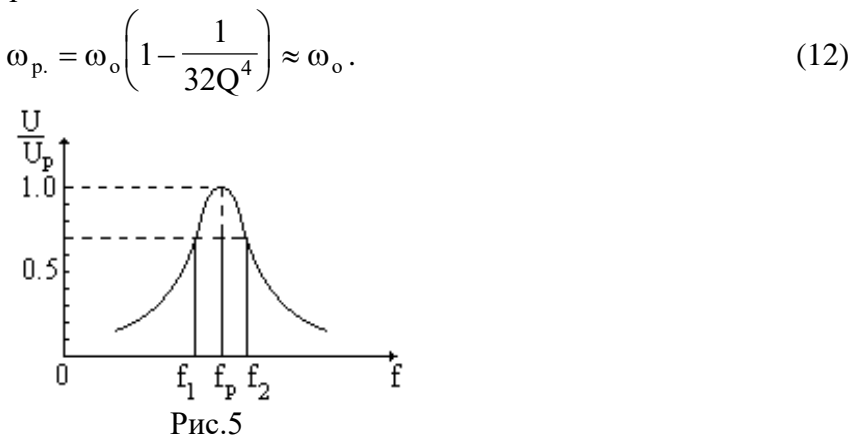

В условиях резонанса тока i<sub>L</sub> и i<sub>C</sub> оказываются близкими по амплитуде, а ток i, текущий от генератора, значительно меньше контурного. Говорят, в этом случае имеет место резонанс токов.

«Остроту» резонансной кривой описывают шириной полосы пропускания контура Af  $= f_2 - f_1$  (рис.5). Под  $f_2$  и  $f_1$  понимают частоты, для которых напряжение на конденсаторе составляет 0.7 резонансного  $(U_m/U_p)^2 = 1/2$ . Относительная ширина полосы пропускания при малых затуханиях оказывается величиной, обратной добротности контура,

$$
\frac{\Delta f}{f_0} = \frac{\Delta \omega}{\omega_0} = \frac{1}{Q} \,. \tag{13}
$$

# Установка

Схема установки приведена на рис.6.

Колебательный контур состоит из катушки индуктивности  $L_{K}$ , конденсатора  $C_{K}$  и сопротивления R. Источниками питания служат генератор импульсов для изучения свободных колебаний и генератор синусоидального напряжения «Генератор НЧ». Амплитуда и частота генератора низкой частоты измеряются цифровыми индикаторами. Наблюдение формы и измерение амплитуды напряжения на контуре производится двумя осциллографами одновременно.

Значение резонансной частоты f<sub>p</sub> и добротности Q выводятся на цифровые индикаторы. Конденсаторы С<sub>р</sub> служат в качестве разделительных.

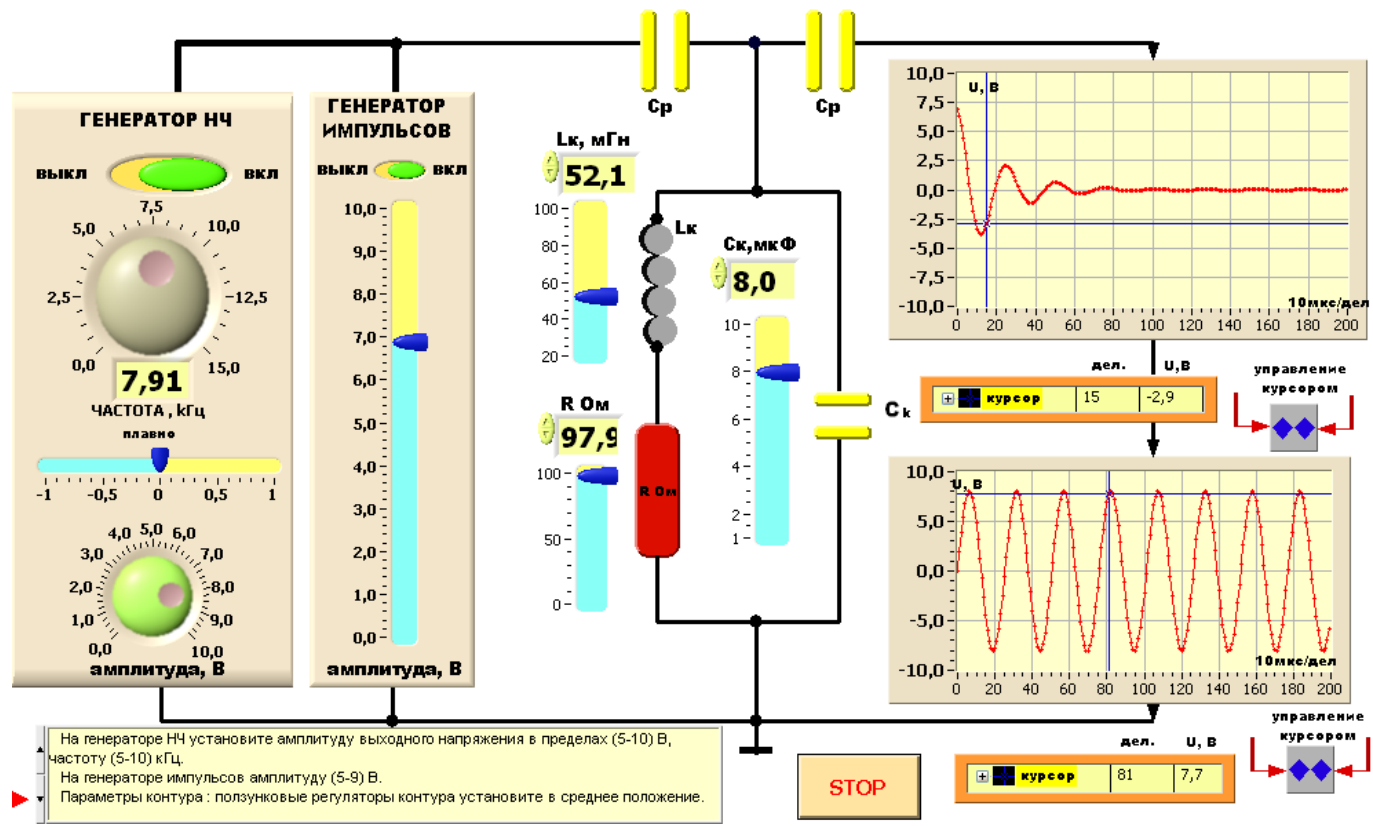

СПбГПУ кафедра "экспериментальная физика" В.П. Маслов, Т.М. Маслова Электромагнитные колебания в праллельном LC-контуре

# $P$ ис.6

#### Измерения

Перед запуском программы с помощью инструмента «УПРАВЛЕНИЕ» на генераторе НЧ установите амплитуду выходного напряжения в пределах (5-10) В, частоту - в пределах (5-10) кГц, индуктивность L<sub>к</sub> - в пределах (50-75) мГн, емкость C<sub>к</sub> - в пределах (6-9) нФ, сопротивление R - в пределах (20-50) Ом и запустите программу. В процессе выполнения работы возможно изменение исходных параметров.

# Измерение в режиме свободных затухающих колебаний

1. Изменяя параметры контура, наблюдайте за затухающими колебаниями. После окончательного выбора параметров контура, проведите измерения координат каждого из максимумов с помощью курсора. Результаты занесите в таблицу 1.

Таблица 1

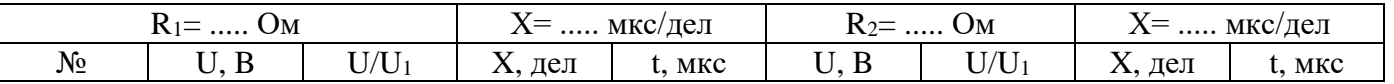

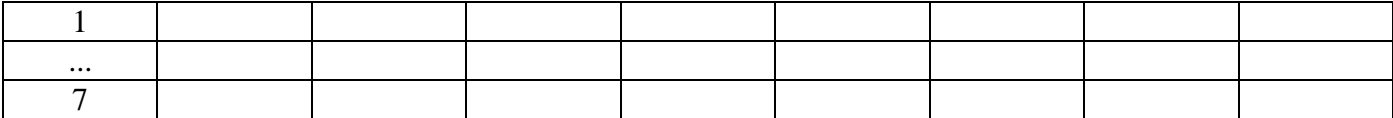

2. Измените сопротивление R и проведите аналогичные измерения.

# Измерение в режиме вынужденных колебаний

- 1. Изменяя частоту генератора. лобейтесь на осциллографе максимальной амплитулы колебаний.
- 2. Для снятия резонансной кривой колебательного контура уменьшайте и увеличивайте частоту генератора НЧ. Результаты заносите в таблицу 2.

Таблина 2

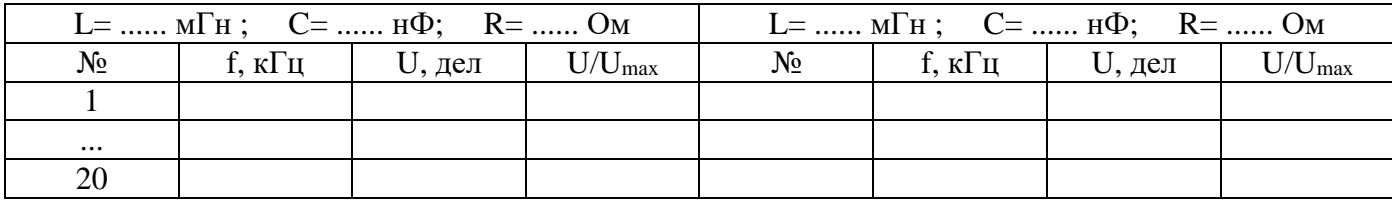

#### Обработка результатов

- 1. По данным таблицы 1 постройте кривые затухания для LCR1 и LCR2 контуров: U/U<sub>1</sub>=f(t) (индекс 1 - первый максимум).
- 2. Для каждого из контуров вычислите период колебаний Т по расстоянию между двумя любыми соседними максимумами.
- 3. Для каждого из контуров, пользуясь формулой, вычислите логарифмический декремент затухания  $\lambda$ , коэффициент  $\beta$  и время затухания т.

$$
\lambda = \ln \frac{U_1(t)}{U_2(t+T)} = \beta \cdot T.
$$

Оцените погрешность каждой из этих величин.

4. Вычислите добротность Q контура по формуле

$$
Q = \frac{\pi}{\lambda} = \frac{\omega}{2\beta}
$$

- 5. По данным таблицы 2 постройте резонансные кривые для LCR1 и LCR2 контуров.
- 6. По резонансным кривым для каждого из контуров найдите резонансную частоту f<sub>p</sub>, ширину полосы пропускания  $\Delta f$ , добротность О. Оцените погрешности измеренных величин.
- 7. Сравните эти значения с полученными методом затухающих колебаний.

# Литература

- 1. Электричество и магнетизм (методические указания к лабораторным работам). СПбГТУ, 1997
- 2. Обработка экспериментальных результатов (методические указания к лабораторным работам). СПбГТУ, 1998.
- 3. Матвеев А.Н. Электричество и магнетизм. М., Высшая школа, 1983